## **Захищені носії ключової інформації, які підтримуються:**

- Носій ключової інформації «Ефіт Key»; (рекомендуємо до використання);
- Носій ключової інформації «AvestKey»; (рекомендуємо до використання);
- Носій ключової інформації «SecureToken-337»; (рекомендуємо до використання);
- Паспорт громадянина України з безконтактним електронним носієм (ID-картка);
- Носій ключової інформації «Алмаз –1К»; (**не** рекомендуємо до використання; робота з даним носієм можлива лише при умові, що версія Засобу КЗІ «Крипто Автограф» не нижче **1.3.10**);

Також зверніть увагу на наступні інструкції:

- Налаштування захищеного носія ключової інформації "Алмаз - [1К" для роботи в Засобі КЗІ Крипто Автограф за](http://it-engineering.com.ua/download/man/Almaz.pdf)  [умови ВІДСУТНОСТІ ключів на носії](http://it-engineering.com.ua/download/man/Almaz.pdf)
- [Налаштування захищеного носія ключової інформації](http://it-engineering.com.ua/download/man/Almaz_2.pdf)  "Алмаз - [1К" для роботи в Засобі КЗІ Крипто Автограф за](http://it-engineering.com.ua/download/man/Almaz_2.pdf)  [умови НАЯВНОСТІ ключів на носії](http://it-engineering.com.ua/download/man/Almaz_2.pdf)
- Носій ключової інформації «Кристал–1». (не рекомендуємо до використання; робота з даним носієм можлива лише при умові, що версія Засобу КЗІ «Крипто Автограф» не нижче 1.3.11);

Також зверніть увагу на наступні інструкції:

- [Налаштування захищеного носія ключової інформації](http://it-engineering.com.ua/download/man/crystal.pdf)  "Кристал - [1" для роботи в Засобі КЗІ Крипто Автограф за](http://it-engineering.com.ua/download/man/crystal.pdf)  [умови ВІДСУТНОСТІ ключів на носії](http://it-engineering.com.ua/download/man/crystal.pdf)
- [Налаштування захищеного носія ключової інформації](http://it-engineering.com.ua/download/man/crystal_2.pdf)  "Кристал - [1" для роботи в Засобі КЗІ](http://it-engineering.com.ua/download/man/crystal_2.pdf) Крипто Автограф за [умови НАЯВНОСТІ ключів на носії](http://it-engineering.com.ua/download/man/crystal_2.pdf)
- Носій ключової інформації «iToken»; (**не** рекомендуємо до використання; робота з даним носієм можлива лише при умові генерації ключів в Засобі КЗІ «Крипто Автограф», при цьому

використання «iToken» буде можливе лише в Засобі КЗІ «Крипто Автограф», в інших засобах КЗІ використання носія буде недоступне).

Якщо захищений носій не відображається в переліку і не доступний для обрання – натисніть пункт меню «Довідка», далі оберіть «Ліцензія». Напроти вашого носія має бути вказано, що підтримку ліцензовано.

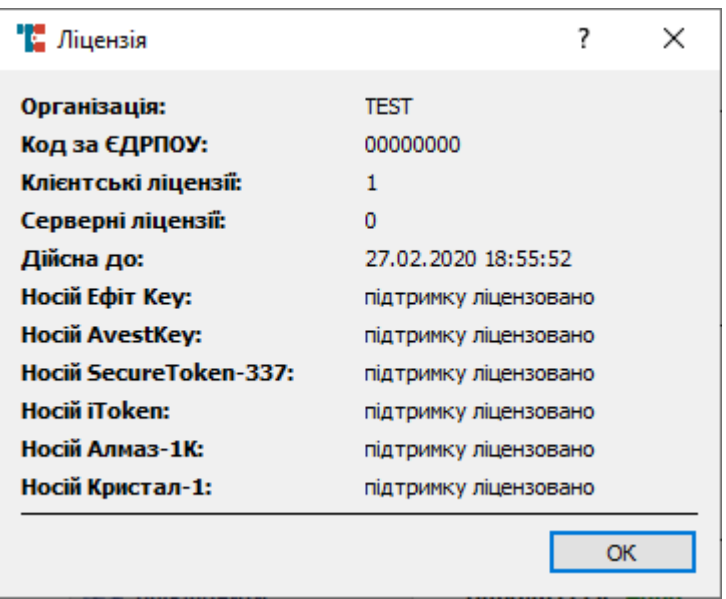

Якщо підтримку не ліцензовано і Ви придбали ліцензію у нас – зверніться до служби технічної підтримки зручним для Вас способом за контактною інформацією вказаною за посиланням: [http://it](http://it-engineering.com.ua/kontakty)[engineering.com.ua/kontakty.](http://it-engineering.com.ua/kontakty)

Якщо підтримку не ліцензовано і Ви отримували Засіб КЗІ «Крипто Автограф», наприклад, у ДП «Інформаційнообчислювальний центр Мінсоцполітики України» або у ДП «Державний центр інформаційних ресурсів України» - зверніться до їх служб технічної підтримки. Контактна інформація за посиланнями відповідно:

- ДП «Інформаційно-обчислювальний центр Мінсоцполітики України»<https://www.ioc.gov.ua/contacts>
- ДП «Державний центр інформаційних ресурсів України» <http://dir.gov.ua/kontakti/>